## Nicholas Newlin

Completed **Original** 

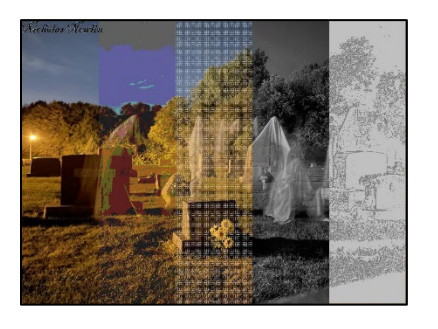

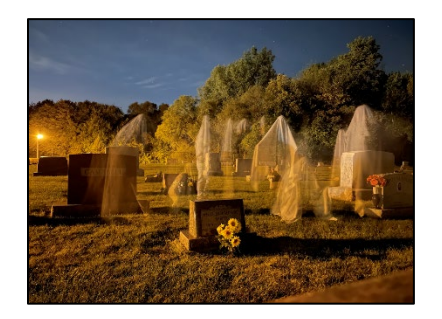

# Nicholas Newlin # March 15, 2022

```
#the collage is made by changing the source picture 5 different times, and copying a segment of that changed 
#picture onto the canvas
def collage():
  canvas = makeEmptyPicture(1000,736, white)
#this ghost image was taken by me, so I own this image
   ghost = makePicture(getMediaPath("ghost.jpg"))
#this creates the first slice (blurred) and copies it onto canvas
  blurred = blur() copyToCanvas(blurred,canvas,0,200)
#this creates the second slice (posterize) and copies it onto canvas
   posterized = posterize()
   copyToCanvas(posterized,canvas,200,400)
#this creates the third slice (my own pattern) and copies it onto canvas
  weirdPatterned = weightPath() copyToCanvas(weirdPatterned,canvas,400,600)
#this creates the fourth slice (grayscale) and copies it onto canvas
   grayscaled = grayscale()
   copyToCanvas(grayscaled,canvas,600,800)
#this creates the fifth slice (edge detect) and copies it onto canvas
   edgeDetected = edgeDetect()
   copyToCanvas(edgeDetected,canvas,800,1000)
```

```
 signature(canvas)
   explore(canvas)
def signature(target):
  signature = makePicture(getMediaPath("sig.jpg")) canvasBefore = duplicatePicture(target)
#this code copies the signature to canvas
  targetX = 0 for sourceX in range(0,getWidth(signature)):
    targetY = 0for sourceY in range(0, getHeight(signature)):
      setColor(getPixel(target,targetX,targetY),getColor(getPixel(signature,sourceX,sourceY)))
      targetY = targetY + 1targetX = targetX + 1#this code chromakeys the white out and replaces the black writing with red
  for x in range (0, 209):
    for y in range (0, 31):
      if distance(qetColor(qetPixel(target,x,y)),makeColor(255,255,255)) < 100:
        setColor(getPixel(target,x,y),getColor(getPixel(canvasBefore,x,y)))
      if distance(qetColor(qetPixel(target, x, y)), makeColor(0,0,0)) < 100:
        setColor(qetPixel(target,x,y),black)
   return (target)
#this function is used several times in the main function to copy a segment and paste it onto canvas
def copyToCanvas(source, target, startX, endX):
  targetX = startX for sourceX in range(startX,endX):
    targetY = 0 for sourceY in range(0,getHeight(source)):
      setColor(getPixel(target,targetX,targetY),getColor(getPixel(source,sourceX,sourceY)))
      targetY = targetY + 1targetX = targetX + 1 return(target)
#this function is used to create slice 4
def grayscale():
   picture = makePicture(getMediaPath("ghost.jpg"))
  for x in range (600, 800):
     for y in range(0,getHeight(picture)):
      pixel = getpixel(picture, x, y) intensity = (getRed(pixel)+getGreen(pixel)+getBlue(pixel))/3
      setColor(pixel,makeColor(intensity,intensity,intensity))
   return (picture)
```

```
#this function is used to create slice 2
def posterize():
   picture = makePicture(getMediaPath("ghost.jpg"))
  for x in range (200, 400):
     for y in range(0,getHeight(picture)):
      px = qetpixel(picture, x, y)if qetRed(px) < 64:
         setRed(px, 31)
      if 63 < \text{qetRed}(px) < 128:
         setRed(px, 95)
      if 127 < \text{getRed}(px) < 192:
         setRed(px, 159)
      if 191 < \text{qetRed(px)} < 256:
         setRed(px, 223)
      if qetGreen(px) < 64:
         setGreen(px, 31)
      if 63 < \text{getGreen}(px) < 128:
         setGreen(px, 95)
      if 127 < \text{getGreen}(px) < 192:
         setGreen(px, 159)
      if 191 < \text{getGreen}(px) < 256:
         setGreen(px, 223)
      if qetBlue(px) < 64:
         setBlue(px, 31)
      if 63 < qetBlue(px) < 128:
         setBlue(px, 95)
      if 127 < qetBlue(px) < 192:
         setBlue(px, 159)
      if 191 < qetBlue(px) < 256:
         setBlue(px, 223)
   return (picture)
#this function is used to create slice 3 and was created by me. I messed with the numbers in the range
#statements to make a cool pattern
def weirdPattern():
   secondPic = makePicture(getMediaPath("ghost.jpg"))
   picture = makeEmptyPicture(getWidth(secondPic),getHeight(secondPic),lightGray)
   for x in range (400, 600, 2):
     for y in range (0, getHeight(picture), 5):
      sourceFixedColor = getColor(qetFixed(picture, x, y))setColor(qetPixel(secondPic,x,y),sourcePixelColor)
   for x in range (400, 600, 5):
```

```
 for y in range (0, getHeight(picture), 2):
```

```
sourceFixedColor = getColor(qetFixed(picture, x, y))setColor(qetPixel(secondPic,x,y),sourcePixelColor)
   return (secondPic)
#this function is used to create slice 1
def blur():
   picture = makePicture(getMediaPath("ghost.jpg"))
   blurredPicture = duplicatePicture(picture)
  for x in range(1, getWidth(picture)-1):
    for y in range(1, getHeight(picture)-1):
      top = getFixed(picture, x, y-1)left = getFixed(picture, x-1, y)bottom = qetpixel(picture, x, y+1)right = qetpixel(picture, x+1, y)center = qetpixel(blurredPicture, x, y) newRed=(getRed(top)+ getRed(left) + getRed(bottom) + getRed(right) + getRed(center))/5
       newGreen=(getGreen(top) + getGreen(left) + getGreen(bottom)+ getGreen(right)+getGreen(center))/5
       newBlue=(getBlue(top) + getBlue(left) + getBlue(bottom) + getBlue(right)+ getBlue(center))/5
      setColor(center, makeColor(newRed, newGreen, newBlue))
   return (blurredPicture)
#this function is used to create slice 5
def edgeDetect():
   picture = makePicture(getMediaPath("ghost.jpg"))
   for x in range(800,1000):
     for y in range(0,getHeight(picture)):
      px = qetpixel(picture, x, y)if y < qetHeight(picture)-1 and x < qetWidth(picture)-1:
        botrt = qetpixel(picture, x+1, y+1)thislum = luminance (px)
        brlum = luminance(botrt)
        if abs(brlum-thislum) > 10:
           setColor(px,gray)
         if abs(brlum-thislum) <= 10:
          setColor(px, lightGray)
   return (picture)
#this luminance function is only used in the edgeDetect function
def luminance(pixel):
  r = qetRed(pixel)
  q = qetGreen(pixel)b = qetBlue(pixel) return (r+g+b)/3
```